# Package 'glmm.hp'

July 18, 2022

Type Package Title Hierarchical Partitioning of Marginal R2 for Generalized Mixed-Effect Models Version 0.0-5 Date 2022-7-17 **Depends**  $R$  ( $>= 3.4.0$ ), MuMIn, ggplot2 Imports lme4 Maintainer Jiangshan Lai <lai@ibcas.ac.cn> Description Conducts hierarchical partitioning to calculate individual contributions of each fixed effects towards marginal R2 for generalized mixed-effect model based on output of r.squaredGLMM() in 'MuMIn', applying the algorithm of Lai J.,Zou Y., Zhang J.,Peres-Neto P.(2022) Generalizing hierarchical and variation partitioning in multiple regression and canonical analyses using the rdacca.hp R package.Methods in Ecology and Evolution,13:782-788[<DOI:10.1111/2041-210X.13800>](https://doi.org/10.1111/2041-210X.13800). License GPL Encoding UTF-8

URL <https://github.com/laijiangshan/glmm.hp>

RoxygenNote 7.1.1

NeedsCompilation no

Author Jiangshan Lai [aut, cre] (<<https://orcid.org/0000-0002-0279-8816>>), Kim Nimon [aut]

Repository CRAN

Date/Publication 2022-07-18 09:20:09 UTC

# R topics documented:

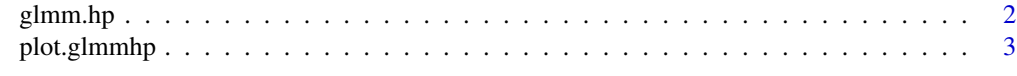

**Index** [4](#page-3-0)

<span id="page-1-1"></span><span id="page-1-0"></span>

# **Description**

Hierarchical Partitioning of Marginal R2 for Generalized Mixed-Effect Models

# Usage

glmm.hp(mod)

### Arguments

mod Fitted lme4 or nlme model objects.

### Details

This function conducts hierarchical partitioning to calculate the individual contributions of each predictor towards marginal R2 for Generalized Mixed-effect Model. The marginal R2 is the output of r.squaredGLMM in MuMIn package.

### Value

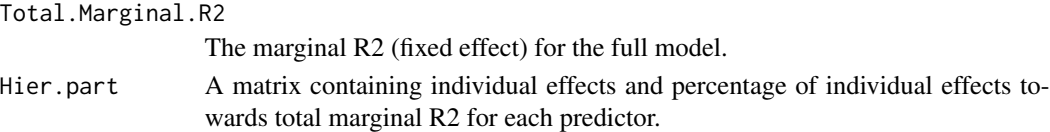

# Author(s)

Jiangshan Lai <lai@ibcas.ac.cn>

Kim Nimon <kim.nimon@gmail.com>

# References

- Lai J.,Zou Y., Zhang J.,Peres-Neto P.(2022) Generalizing hierarchical and variation partitioning in multiple regression and canonical analyses using the rdacca.hp R package.Methods in Ecology and Evolution,13(4):782-788<DOI:10.1111/2041-210X.13800>
- Chevan, A. & Sutherland, M. (1991). Hierarchical partitioning. American Statistician, 45, 90-96. doi:10.1080/00031305.1991.10475776
- Nimon, K., Oswald, F.L. & Roberts, J.K. (2013). Yhat: Interpreting regression effects. R package version 2.0.0.
- Nakagawa, S., & Schielzeth, H. (2013). A general and simple method for obtaining R2 from generalized linear mixed-effects models. Methods in Ecology and Evolution, 4(2), 133-142.
- Nakagawa, S., Johnson, P. C., & Schielzeth, H. (2017). The coefficient of determination R2 and intra-class correlation coefficient from generalized linear mixed-effects models revisited and expanded. Journal of the Royal Society Interface, 14(134), 20170213.

# <span id="page-2-0"></span>plot.glmmhp 3

# Examples

```
library(MuMIn)
library(lme4)
mod1 <- lmer(Sepal.Length ~ Petal.Length + Petal.Width +(1 | Species), data = iris)
r.squaredGLMM(mod1)
glmm.hp(mod1)
plot(glmm.hp(mod1))
```
plot.glmmhp *Plot for a* [glmm.hp](#page-1-1) *object*

# Description

Plot for a [glmm.hp](#page-1-1) object

# Usage

## S3 method for class 'glmmhp'  $plot(x, plot.perc = FALSE, n = 1, ...)$ 

# Arguments

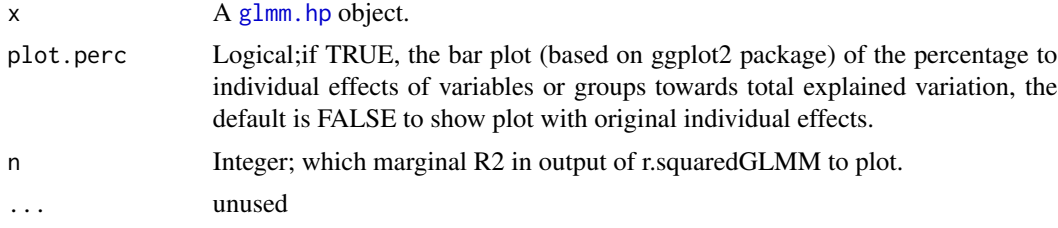

# Value

a ggplot object

# Author(s)

Jiangshan Lai<lai@ibcas.ac.cn>

# Examples

```
library(MuMIn)
library(lme4)
mod1 <- lmer(Sepal.Length ~ Petal.Length + Petal.Width +(1 | Species), data = iris)
plot(glmm.hp(mod1))
```
# <span id="page-3-0"></span>Index

glmm.hp, [2,](#page-1-0) *[3](#page-2-0)*

plot.glmmhp, [3](#page-2-0)